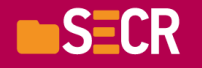

Software Engineering Conference Russia 2018 October 12-13, Moscow

# Оптимизация интерконнекта кластерного решения при помощи InfiniBand RDMA

на примере доработки MySQL Cluster

Михаил Купчук

руководитель группы исследования технологий обработки информации

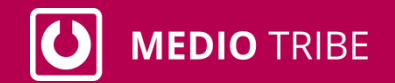

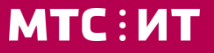

## **MySQL Cluster и наш продукт**

- В нашем продукте используется 4 года в «боевой» среде для хранения балансов абонентов:  $\bullet$ 5 независимых региональных площадок с нагрузкой по 70к бизнес-операций в сек на каждой
- На данный момент production стенды справляются с задачами  $\bullet$

- Требования к количеству обрабатываемых запросов в единицу времени регулярно растёт
- Горизонтальное масштабирование даёт результат, но наверняка есть альтернативы
- Уменьшение времени обработки запроса никогда не бывает лишним  $\bullet$

## **MySQL Cluster**

- Кластерная in-memory БД
- Ядро NoSQL БД NDBCLUSTER
- Резервирование с избыточных хранением копий данных на нескольких узлах
- Online масштабирование
- Для разработки приложений предоставляется свой API
- SQL интерфейс через MySQL daemon

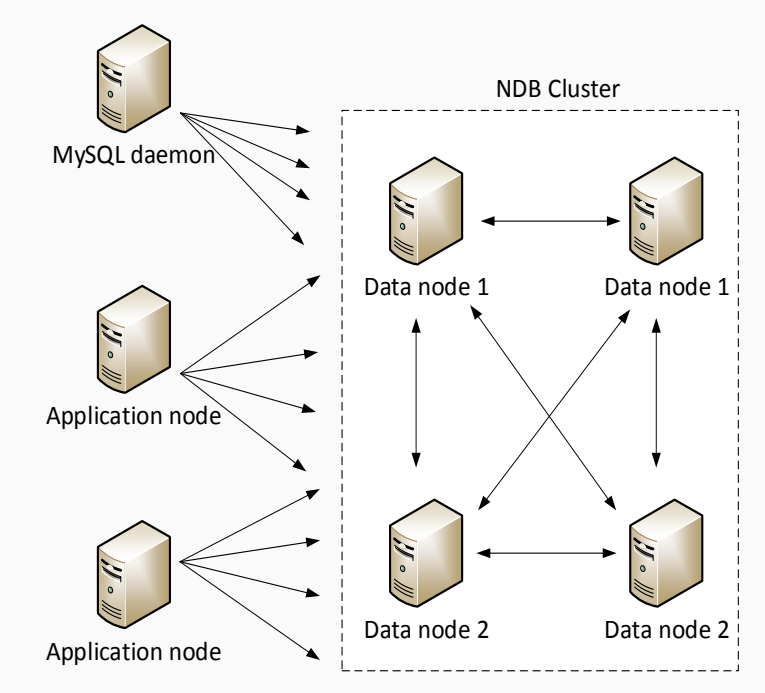

### **InfiniBand**

- Высокая пропускная способность (начиная с 10Gb/s и до 100Gb/s)  $\bullet$
- Низкое время задержки производителем декларируется < 1 µs end to end  $\bullet$
- RDMA (Remote Direct Memory Access) технология доступа к памяти удалённого компьютера по  $\bullet$ сети, в которой данные передаются минуя ОС и ЦП

## **Разработанное решение**

#### **Сделано**

- Разработан новый тип transporter'а, использующего InfiniBand RDMA, в клиентской и серверной частях NDB
- Использован «родной» API InfiniBand IB Verbs

#### **Не сделано**

- Поддержка полноценного zero-copy при сетевом взаимодействии
- Кастомизация кода менеджеров соединений для максимально эффективного использования RDMA transporter'а

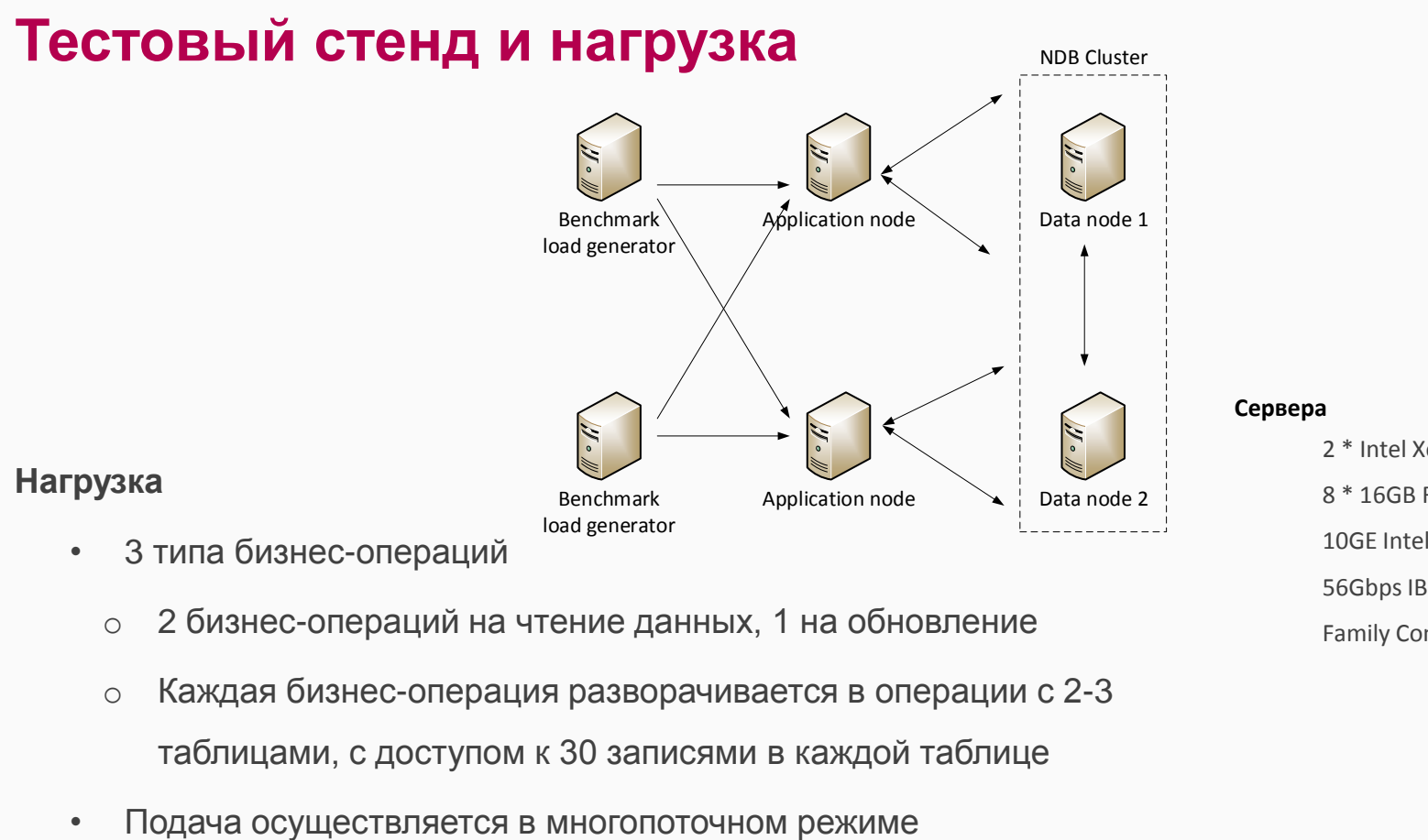

- o 2 бизнес-операций на чтение данных, 1 на обновление
	- o Каждая бизнес-операция разворачивается в операции с 2-3 таблицами, с доступом к 30 записями в каждой таблице
- 

**Оптимизация интерконнекта кластерного решения при помощи InfiniBand RDMA на примере доработки MySQL Cluster**

2 \* Intel Xeon E5-2690 v4 @ 2.60GHz 8 \* 16GB RAM 10GE Intel 82599ES PCIE Card 56Gbps IB Card Mellanox MT27500 Family ConnectX-3

## **Результаты**

### **TCP**

- ~10100 бизнес-операций в секунду
- Среднее время отклика от 2.1 до 4.4 мс в зависимости от типа бизнес-операции

#### **InfiniBand:**

- ~12500 бизнес-операций в секунду
- Среднее время отклика от 1.15 до 3.08 мс в зависимости от типа бизнес-операции
- Экстраполяция на текущие стенды, используемые в продуктиве, даѐт ~87500 бизнес-операций в секунду

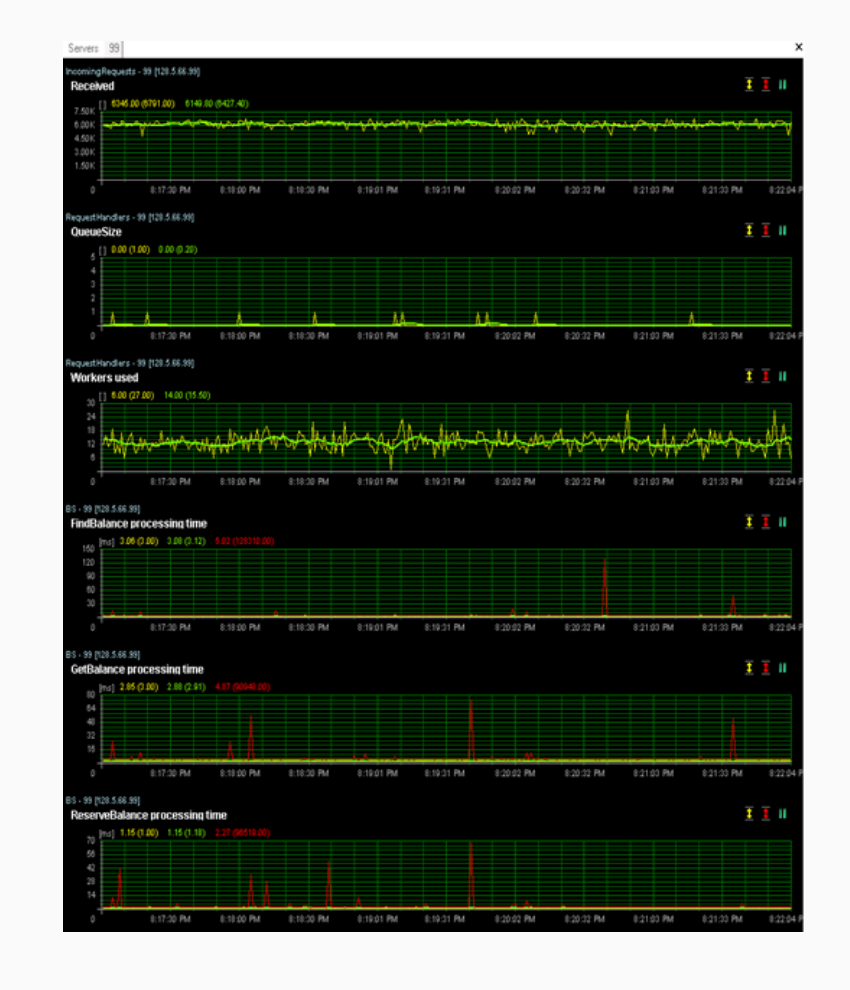

## **Ссылки и контакты**

- E-mail: [mgkupchu@mts.ru](mailto:mgkupchu@mts.ru)
- Портал по программированию RDMA: <https://www.rdmamojo.com/2012/05/18/libibverbs/>
- Серия обучающих статей по основам использования IB Verbs: [https://thegeekinthecorner.wordpress.com/2010/08/13/building-an-rdma-capable-application-with-ib-verbs](https://thegeekinthecorner.wordpress.com/2010/08/13/building-an-rdma-capable-application-with-ib-verbs-part-1-basics/)[part-1-basics/](https://thegeekinthecorner.wordpress.com/2010/08/13/building-an-rdma-capable-application-with-ib-verbs-part-1-basics/)

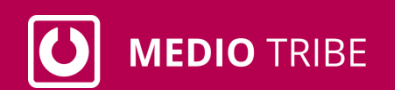

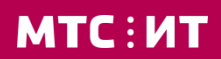